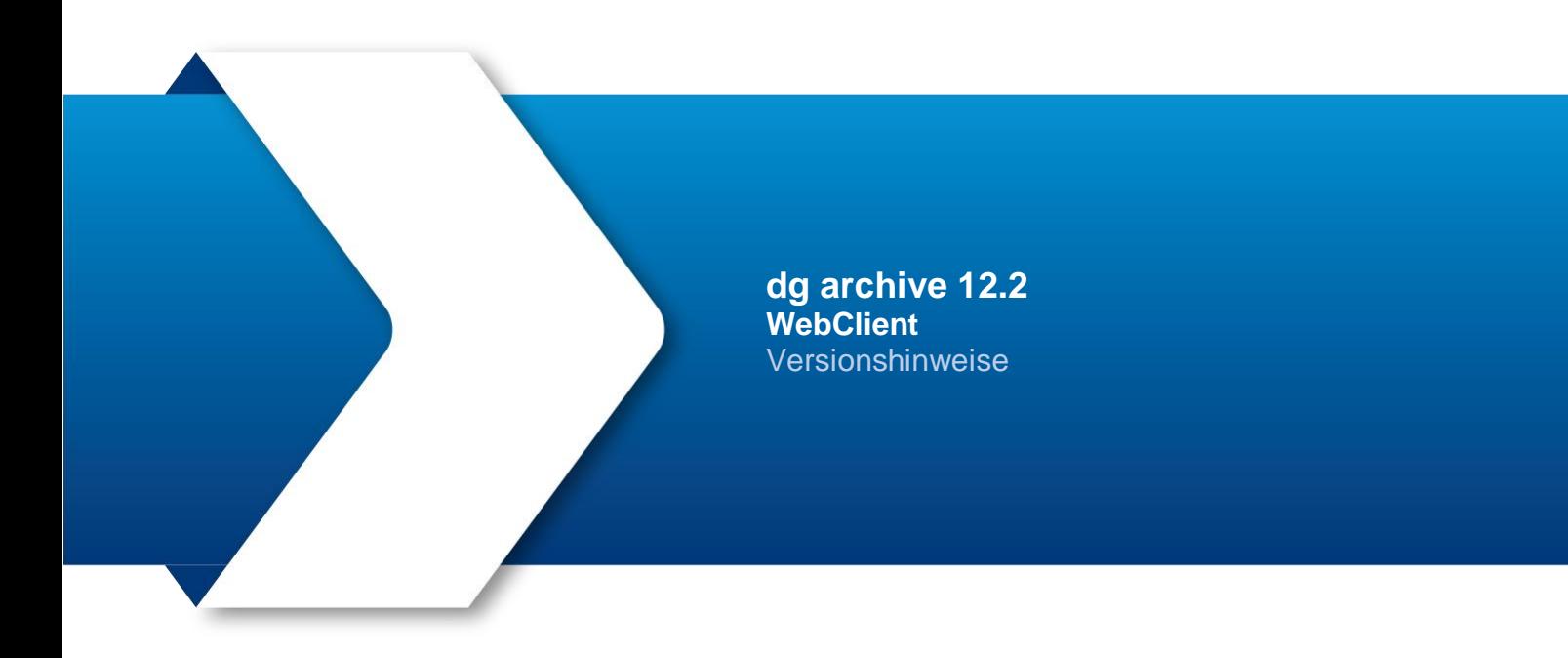

dataglobal GmbH Im Zukunftspark 10 74076 Heilbronn Deutschland Geschäftsführer: Dr. Uwe Schwellbach, Dr. Christian Uhl Registergericht Stuttgart HRB 571809, Umsatzsteuer-ID DE247454960

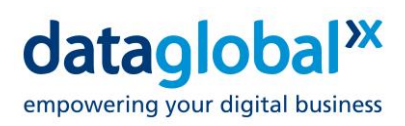

# **Inhalt**

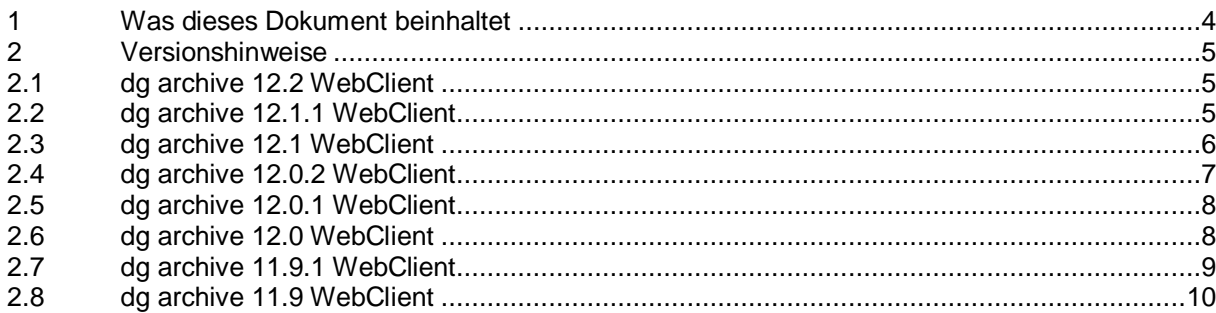

Copyright © 2024 dataglobal GmbH. Alle Rechte vorbehalten.

Diese Publikation darf ohne vorherige schriftliche Genehmigung der dataglobal GmbH weder ganz noch teilweise in irgendeiner Form reproduziert, vervielfältigt oder übersetzt werden. Änderungen und weitere Entwicklungen vorbehalten.

Microsoft®, Windows®, Windows NT®, Windows Vista™, Excel®, PowerPoint®, Outlook®, SharePoint® und Visio® sind Warenzeichen oder eingetragene Warenzeichen der Microsoft Corporation in den USA und/ oder anderen Ländern.

Die von dataglobal GmbH oder ihren Vertriebsfirmen angebotenen Softwareprodukte können auch Komponenten anderer Softwarehersteller enthalten. Produkte können länderspezifische Unterschiede aufweisen.

Hyparchiv, hyparchive, dg archive, inboxx und weitere im Text erwähnte Produkte und Dienstleistungen von dataglobal GmbH sowie die entsprechenden Logos sind Marken oder eingetragene Marken der dataglobal GmbH in Deutschland und anderen Ländern weltweit.

dataglobal GmbH

Im Zukunftspark 10 74076 Heilbronn Deutschland +49 7131 1226-500 info@dataglobal.com http://www.dataglobal.com

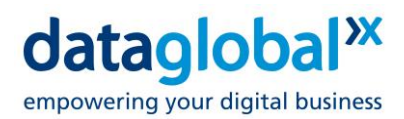

# <span id="page-3-0"></span>**1 Was dieses Dokument beinhaltet**

Dieses Dokument enthält die Versionshinweise zu allen Modulen, die mit der Version dg archive 12.2 ausgeliefert wurden.

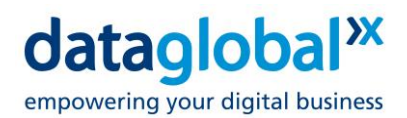

## <span id="page-4-0"></span>**2 Versionshinweise**

## <span id="page-4-1"></span>**2.1 dg archive 12.2 WebClient**

## **Neuerungen seit der letzten Version**

- [HWC-2258] DSU-368: Für zusätzliche Cybersicherheit haben wir einen neuen Prüfsummenalgorithmus für das WebClient-Installationspaket eingeführt. Ab dieser Version ist der Prüfsummenalgorithmus nun FIPS-konform (Federal Information Processing Standards)
- [HWC-2264] DSU-372: Beginnend mit dieser Version kann die bei der Teilen- Funktion verwendete Mailvorlage in der web.config Datei kundenspezifisch angepasst werden

#### **Behobene Probleme seit der letzten Version**

- [HWC-2249] DSU 365: In seltenen Fällen kam es zu Fehlern beim Zuklappen von gruppierten Spalten in einer Trefferliste
- [HWC-2261] DSU 373: Das Herunterladen einer großen Anzahl von archivierten Dokumenten aus einer Hitliste führte zu Fehlern
- [HWC-2263] DSU 372: Fehlende Übersetzungen für die E-Mailvorlage beim Teilen von archivierten Dokumenten wurden hinzugefügt
- [HWC-2265] DSU-361: Während einer Recherche wurde das angezeigte Archivierungsdatum abgeschnitten

**Achtung:** Bitte beachten Sie auch die Datei 'dg\_archive\_12.2\_WebClient\_ReadMe\_de.pdf' auf dem Installationsmedium! Dieses Dokument enthält zusätzliche wichtige Informationen, die erst nach Redaktionsschluss der Software-Handbücher und Online-Hilfen entstanden sind. Lesen Sie es sorgfältig, bevor Sie Ihre Software aktualisieren oder produktiv einsetzen!

## <span id="page-4-2"></span>**2.2 dg archive 12.1.1 WebClient**

## **Neuerungen seit der letzten Version**

- [HWC-2223] dg note Dokumente können nun in PDF-Format heruntergeladen werden
- [HWC-2236] Viele Einstellungen des WebClients können zentral in der web.config Datei konfiguriert werden. Ab dieser Version können auch die Download-Einstellungen (z. B. das \*.eml-

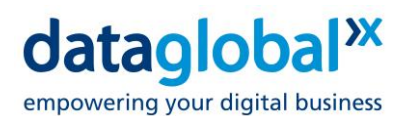

Format für den Download von Notes-E-Mails) dort konfiguriert werden, was den Arbeitsaufwand für den WebClient-Administrator deutlich reduziert

[HWC-2240] - Benutzer, die über die Berechtigung "Suche in allen Postfächern" verfügen, können jetzt mithilfe des Abfragefelds "Postfach Alias" die Suche auf bestimmte Postfächer einschränken. Bei der Suche in mehreren Postfächern muss der Benutzer den OR-Operator zwischen den Aliasnamen verwenden, z.B. "dnpx OR smtn"

## **Änderungen seit der letzten Version**

- [HWC-2221] Verbesserungen beim Hochladen in eine dynamische Hierarchie
- [HWC-2224] Teilen mit Anhang berücksichtigt jetzt die Download-Standardeinstellungen
- [HWC-2225] Bei der Funktion "Download als" wird die Einstellung für den ausgewählten Dokumenttyp anzeigt

### **Behobene Probleme seit der letzten Version**

- [HWC-2222] Die Funktion "Download als" ist auf der Rechercheseite ausgegraut
- [HWC-2226] Funktion "Download als" funktioniert nicht für virtuelle Ordner
- [DSU-364] Unter bestimmten Umständen wurde bei der Anzeige von Ordner-Dokumenten im DocPresenter die Seite in einer Endlosschleife neu geladen
- [DSU-367] Nach dem Upgrade auf die Version WebClient 12.1: Latenz beim Anzeigen von Dokumenten ohne Internetverbindung

**Achtung:** Bitte beachten Sie auch die Datei 'dg\_archive\_12.1.1\_WebClient\_ReadMe\_de.pdf' auf dem Installationsmedium! Dieses Dokument enthält zusätzliche wichtige Informationen, die erst nach Redaktionsschluss der Software-Handbücher und Online-Hilfen entstanden sind. Lesen Sie es sorgfältig, bevor Sie Ihre Software aktualisieren oder produktiv einsetzen!

## <span id="page-5-0"></span>**2.3 dg archive 12.1 WebClient**

#### **Neuerungen seit der letzten Version:**

- [HWC-2072] WebClient Einbindung eines KI-Chatbots, der auf die dg-Archivdokumentation trainiert wurde
- [HWC-2175] Verbessertes Benutzererlebnis beim Herunterladen von Dokumenten

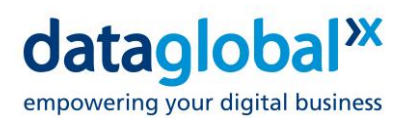

- [HWC-2143] Rechercheseite neue Option zur Suche nach Dokumenten bei denen das Feld Date/DateTime leer ist (nicht gesetzt)
- [HWC-2174] Archivseite PDF Vorschau für alle Dokumentformate
- [HWC-2178] Erlaubt dem Anwender einen Standard-Bildskalierungsfaktor in den allgemeinen Einstellungen festzulegen

## **Behobene Probleme seit der letzten Version:**

- [HWC-2167] Bei der Freigabe von Dokumenten als PDF sollte der Dokumentname nicht als Dateiname verwendet werden (Notes Mail)
- [HWC-2168] Bei der Freigabe von Dokumenten als Original (NSF) sollte der Dokumentname nicht als Dateiname verwendet werden (Notes Mail)
- [HWC-2169] Teilen von Dokumenten als EML mit Komprimierung Compress erzeugt keine Zip-Dateien (Notes Mail)
- [HWC-2170] Betreff als Überschrift der Dokumentinformationen (Notes Mail)

**Achtung:** Bitte beachten Sie auch die Datei 'dg\_archive\_12.1\_WebClient\_ReadMe\_de.pdf' auf dem Installationsmedium! Dieses Dokument enthält zusätzliche wichtige Informationen, die erst nach Redaktionsschluss der Software-Handbücher und Online-Hilfen entstanden sind. Lesen Sie es sorgfältig, bevor Sie Ihre Software aktualisieren oder produktiv einsetzen!

## <span id="page-6-0"></span>**2.4 dg archive 12.0.2 WebClient**

#### **Neuerungen seit der letzten Version:**

- Verbesserung der Benutzerfreundlichkeit beim Herunterladen mehrerer Dateien (einschließlich virtueller Ordner) durch sofortiges Starten des Downloads der Zip-Datei
- Lotus Notes verschiedene Fehlerkorrekturen
- dg mail hierarchy erlaubt nun die Auswahl von mehr Spalten wie: cc, Größe, Anzahl der Anhänge
- Save Query sollte die Gitterspaltenbreite enthalten
- Abfrageseite Option für die Suche mit nicht gesetztem Datum/Datumszeitfeld hinzufügen

**Achtung:** Bitte beachten Sie auch die Datei 'dg\_archive\_12.0.2\_WebClient\_ReadMe\_de.pdf' auf dem Installationsmedium! Dieses Dokument enthält zusätzliche wichtige Informationen, die erst nach Redaktionsschluss der Software-Handbücher und Online-Hilfen entstanden sind. Lesen Sie es sorgfältig, bevor Sie Ihre Software aktualisieren oder produktiv einsetzen!

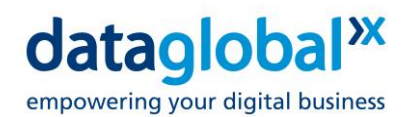

## <span id="page-7-0"></span>**2.5 dg archive 12.0.1 WebClient**

### **Neuerungen seit der letzten Version:**

- [HWC-2108] Beim Anlegen Dynamischer Hierarchien ermöglicht ein neues Auswahlfeld die Anzeige leerer virtueller Knoten
- [HWC-2108] When creating Dynamic Hierarchies, a new selection field enables the display of empty virtual nodes.

## **Änderungen seit der letzten Version:**

- [HWC-2127] Der Dialog Teilen bietet nun auch die Option im Format EML versenden
- [HWC-2127] The Share dialog now also offers the Send in EML format option

## **Behobene Probleme seit der letzten Version:**

- [HWC-2126] Download in eml format fails
- [HWC-2123] Sharing links to nodes of a dynamic hierarchy fails
- [HWC-2111] Users without normalized username are not shown departments
- [HWC-2094] Error archiving files to the root nodes of a dynamic hierarchy
- [HWC-1785] Automated notifications can be enabled only after entering a valid e-mail address

**Achtung:** Bitte beachten Sie auch die Datei 'dg\_archive\_12.0.1\_WebClient\_ReadMe\_de.pdf' auf dem Installationsmedium! Dieses Dokument enthält zusätzliche wichtige Informationen, die erst nach Redaktionsschluss der Software-Handbücher und Online-Hilfen entstanden sind. Lesen Sie es sorgfältig, bevor Sie Ihre Software aktualisieren oder produktiv einsetzen!

## <span id="page-7-1"></span>**2.6 dg archive 12.0 WebClient**

### **Neuerungen seit der letzten Version:**

- [HWC-1510] OAuth2-Authentifizierungsmechanismus zum WebClient hinzugefügt
- [HWC-1536] Dynamische Hierarchie: Filterfunktion für virtuelle Knoten
- [HWC-1633] Die Funktion Open in Office unterstützt jetzt das Erstellen neuer und das Bearbeiten vorhandener MS Visio-Dateien
- [HWC-1884] (DSU-307; Call 51344) Einführung von Content Security Policy (CSP) Level 2 im **WebClient**

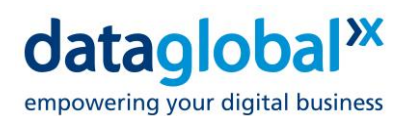

- [HWC-1968] Dynamische Abfrage unterstützt jetzt dynamische Auswahllisten
- [HWC-2018] (DSU-332, Call 51921) Freigabe mit "Private Link" wird nun auch für dynamische und statische Wurzelordner unterstützt
- [HWC-2026] Dynamische Hierarchie: zeigt die Indexfelder in der gleichen Reihenfolge wie die dynamischen Felder an
- [HWC-2030] Dynamische Hierarchie: Symbol für virtuellen Knoten wird nun blau dargestellt, um diese von statischen Ordnern zu unterscheiden
- [HWC-2040] Dynamische Hierarchie: leere virtuelle Knoten werden nun anzeigt

## **Änderungen seit der letzten Version:**

 [HWC-1966] - (DSU-327; Call 51805) Strack-Trace wird nicht mehr auf der WebClient-Fehlerseite angezeigt

**Achtung:** Bitte beachten Sie auch die Datei 'dg\_archive\_12.0\_WebClient\_ReadMe\_de.pdf' auf dem Installationsmedium! Dieses Dokument enthält zusätzliche wichtige Informationen, die erst nach Redaktionsschluss der Software-Handbücher und Online-Hilfen entstanden sind. Lesen Sie es sorgfältig, bevor Sie Ihre Software aktualisieren oder produktiv einsetzen!

## <span id="page-8-0"></span>**2.7 dg archive 11.9.1 WebClient**

## **Behobene Probleme seit der letzten Version**

- [HWC-1918] PerformQuery in Mail löst eine CommunicationException aus: Das maximale Nachrichtengrößenkontingent (message size quota) für eingehende Nachrichten (2000000) wurde überschritten
- [HWC-1923] "Open the calendar" stürzt nach der Suche mit ungültigen Daten ab
- [HWC-1925] DSU-319 Rechercheseite: Popup zum Bearbeiten von Indexdaten wird nicht angezeigt

#### **Neuerungen seit der letzten Version**

- [HWC-1886] DSU-307 Von Kunde gemeldet: XML External Entity Attack (XXE)
- [HWC-1887] DSU-307 Von Kunde gemeldet Veraltete und anfällige Komponenten von **Drittanbietern**
- [HWC-1888] DSU-307 Von Kunde gemeldet Keine serverseitige Abmeldung

#### **Verbesserungen seit der letzten Version:**

[HWC-1885] - DSU-307 Von Kunde gemeldet - Inkonsistente Autorisierung

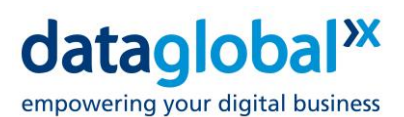

[HWC-1938] - Aktualisieren von Bibliotheken von Drittanbietern mit Sicherheitslücken

**Achtung:** Bitte beachten Sie auch die Datei 'dg\_archive\_11.9.1\_WebClient\_ReadMe\_de.pdf' auf dem Installationsmedium! Dieses Dokument enthält zusätzliche wichtige Informationen, die erst nach Redaktionsschluss der Software-Handbücher und Online-Hilfen entstanden sind. Lesen Sie es sorgfältig, bevor Sie Ihre Software aktualisieren oder produktiv einsetzen!

## <span id="page-9-0"></span>**2.8 dg archive 11.9 WebClient**

#### **Neuerungen seit der letzten Version:**

- [HWC-1687] Aktualisierte Icons für Dateitypen, Mappen und E-Mails in WebClient und **DocPresenter**
- [HWC-1731] WebClient und DocPresenter können nun signierte E-Mails verarbeiten
- [HWC-1745] Die neue Funktion öffentliche Recherche kann von in UserAdmin berechtigten Anwendern durchgeführt und gespeichert werden. Die gespeicherten öffentlichen Recherchen stehen allen Anwendern zur Verfügung die über Berechtigungen auf diesen Stempel verfügen
- [HWC-1746] Neue Funktion dynamische Recherchen. Dynamische Recherchen erleichtern den Recherchevorgang mit der Eingabe von Formeln
- [HWC-1809] Für die Recherchefelder Ersteller, Besitzer und Bearbeiter ist nun eine Mehrfachauswahl möglich
- [HWC-1460] Verbesserte Anwenderführung bei Indexänderungen an versionierbaren Dokumenten
- [HWC-1522] Virtuelle Ordner können nun mittels eines privaten Links geteilt werden
- [HWC-1686] WopiServer aktualisiert auf Microsoft.NET 6 (benötigt für WopiServer)
- [HWC-1689] Aktualisierte E-Mail Vorlage für die Funktion Teilen
- [HWC-1744] Dynamische Hierachien: die Anzahl der Dokumente in den Knoten wird auf Wunsch berechnet und angezeigt
- [HWC-1784] dg automation: Benachrichtigungen informieren nun über Hierachie und Hierarchie-Ebene des veränderten Dokuments

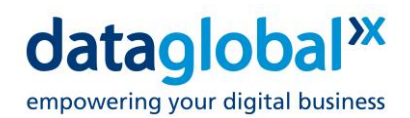

## **Behobene Probleme seit der letzten Version:**

- Call 51335 Fehlverhalten bei der Auswahl und Markierung von Dokumenten in Trefferlisten
- Call 51217 Verspäteter Start von dg automation und identity.dataglobal
- Call 51369 FormatException: Die Eingabezeichenfolge hat das falsche Format
- Call 51417 Die Registrierung beim Server ist fehlgeschlagen. [2003: Anzahl der lizenzierten Sitzungen erreicht]
- Call 51437 Virtuelle Hierarchie wird nicht komplett angezeigt
- Error 2024 Kein gültiger Kontext für das angeforderte Dokument gefunden
- Call 51463 dg WebClient 11.8.2 Status ausgecheckt wird nicht immer korrekt in Trefferliste angezeigt
- Call 51518 Das Filtern einer dynamischen Auswahlliste für die Archivierung funktioniert beim zweiten Versuch nicht mehr

**Achtung:** Bitte beachten Sie auch die Datei 'dg\_archive\_11.9\_WebClient\_ReadMe\_de.pdf' auf dem Installationsmedium! Dieses Dokument enthält zusätzliche wichtige Informationen, die erst nach Redaktionsschluss der Software-Handbücher und Online-Hilfen entstanden sind. Lesen Sie es sorgfältig, bevor Sie Ihre Software aktualisieren oder produktiv einsetzen!